## **29.4.3 Базовая единица времени**

Основным блоком программируемого таймера является 16-битный/32-битный счетчик с соответствующим регистром автоперезагрузки. Счетчик может считать вверх, вниз или одновременно вверх и вниз. Часы счетчика могут быть разделены предварительным делителем.

Счетчик, регистр автоматической перезагрузки и регистр предварительного делителя могут быть записаны или прочитаны программным обеспечением. Это верно даже при работающем счетчике.

Базовая единица времени включает в себя:

- Регистр счетчика (TIMx CNT)
- Регистр предделителя (TIMx PSC):
- Регистр автоматической перезагрузки (TIM<sub>X</sub> ARR)

Регистр автоматической перезагрузки предварительно загружен. Запись или чтение из регистра автоматической перезагрузки обеспечивает доступ к регистру предварительной загрузки. Содержимое регистра предварительной загрузки передается в теневой регистр постоянно или при каждом событии обновления (UEV), в зависимости от бита разрешения предварительной загрузки автоматической перезагрузки (ARPE) в регистре TIMx\_CR1. Событие обновления отправляется, когда счетчик достигает переполнения (или потери значимости при обратном счете) и если бит UDIS равен 0 в регистре TIMx\_CR1. Он также может быть сгенерирован программным обеспечением. Генерация события обновления подробно описана для каждой конфигурации.

Счетчик тактируется выходом предварительного делителя tim\_cnt\_ck, который включается только тогда, когда бит разрешения счетчика (CEN) в регистре TIMx\_CR1 установлен (см. также описание контроллера ведомого режима, чтобы получить более подробную информацию о включении счетчика).

Обратите внимание, что фактический сигнал включения счетчика CNT\_EN устанавливается через 1 такт после CEN.

## **29.4.10 Режим сравнения выхода**

Эта функция используется для управления формой выходного сигнала или индикации истечения периода времени.

Когда найдено совпадение между регистром захвата/сравнения и счетчиком, функция сравнения вывода:

• Назначает соответствующему выходному контакту программируемое значение, определяемое режимом сравнения выходов (биты OCxM в регистре TIMx\_ CCMRx) и полярностью выхода (бит CCxP в регистре TIMx\_CCER). Выходной контакт может сохранять свой уровень (OCXM=000), быть установлен активным (OCxM=001), быть установлен неактивным (OCxM=010) или может переключаться (OCxM=011) при совпадении.

• Устанавливает флаг в регистре состояния прерывания (бит CCxIF в регистре TIMx\_SR).

• Генерирует прерывание, если установлена соответствующая маска прерывания (бит CCXIE в регистре TIMx\_DIER).

• Отправляет запрос DMA, если установлен соответствующий бит разрешения (бит CCxDE в регистре TIMx\_DIER, бит CCDS в регистре TIMx\_CR2 для выбора запроса DMA).

Регистры TIMx CCRx можно запрограммировать с регистрами предварительной загрузки или без них, используя бит OCxPE в регистре TIMx CCMRx.

В режиме сравнения вывода событие обновления UEV не влияет на вывод tim ocxref и tim ocx. Разрешение по времени составляет один отсчет счетчика. Режим сравнения вывода также можно использовать для вывода одиночного импульса (в одноимпульсном режиме).

Процедура

1. Выберите часы счетчика (внутренние, внешние, предварительный делитель).

2. Запишите нужные данные в регистры TIMx ARR и TIMx CCRx.

3. Установите биты CCxIE и/или CCxDE, если необходимо сгенерировать прерывание и/или запрос DMA.

4. Выберите режим вывода. Например:

а) Напишите ОСхМ = 0011, чтобы переключить выходной контакт tim осх, когда CNT соответствует CCRx

b) Напишите OCxPE = 0, чтобы отключить предварительную загрузку регистра

с) Запишите ССхР = 0, чтобы выбрать активную высокую полярность.

d) Напишите CCxE = 1, чтобы включить вывод

5. Включите счетчик, установив бит CEN в регистре TIMx CR1.

Регистр ТIM<sub>X</sub> CCR<sub>X</sub> может быть обновлен в любое время программным обеспечением для управления формой выходного сигнала, при условии, что регистр предварительной загрузки не включен (ОСхРЕ=0, в противном случае теневой регистр TIM<sub>X</sub> CCR<sub>X</sub> обновляется только при следующем событии обновления UEV). Пример приведен на рисунке 387.

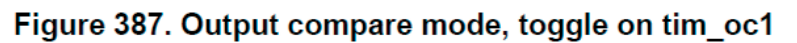

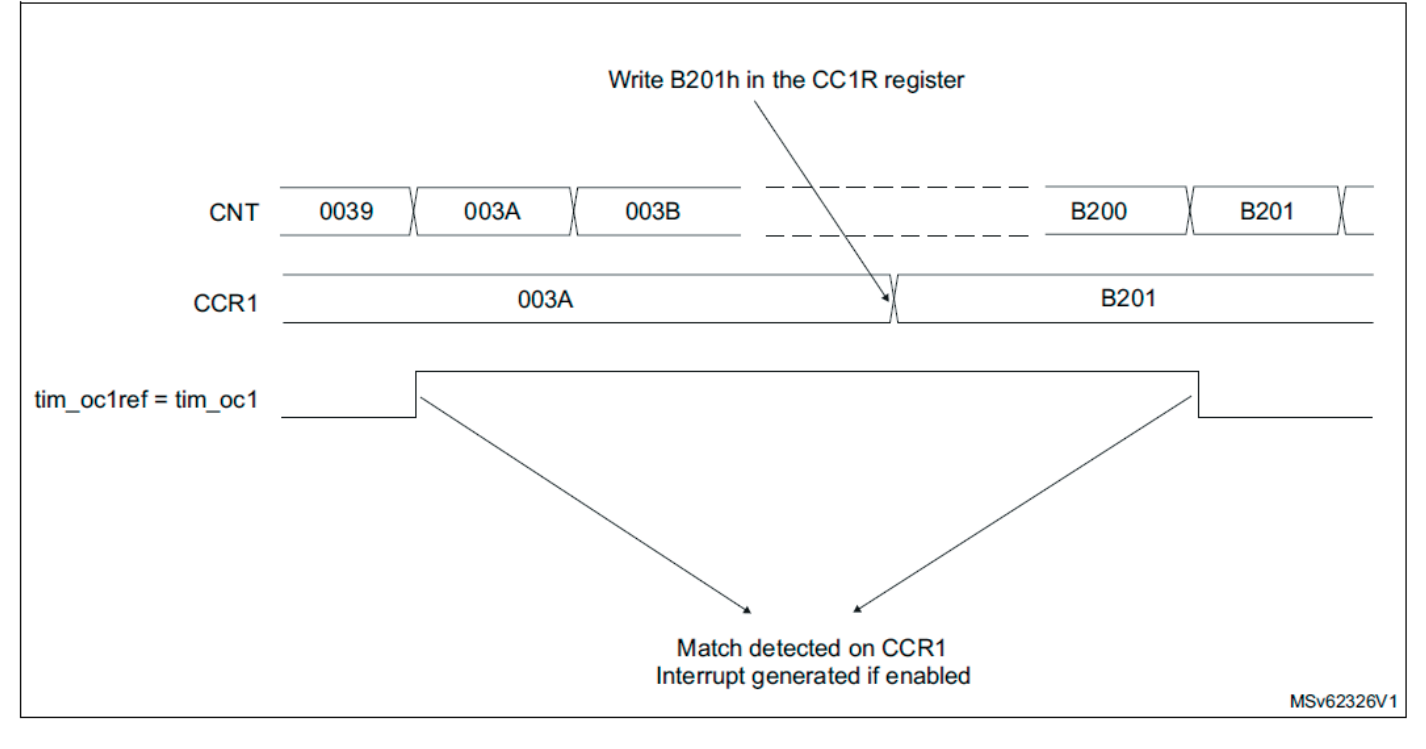

\* Совпадение обнаружено на CCR1. Генерируется прерывание, если включено

# 29.4.11 ШИМ-режим

Режим широтно-импульсной модуляции позволяет генерировать сигнал с частотой, определяемой значением регистра TIM<sub>x</sub> ARR, и скважностью, определяемой значением регистра TIMx CCRx.

Режим ШИМ можно выбрать независимо для каждого канала (один ШИМ на каждый выход tim осх), записав 110 (режим ШИМ 1) или '111 (режим ШИМ 2) в битах OCxM в регистре TIMx CCMRx. Соответствующий регистр предварительной загрузки необходимо включить, установив бит OCxPE в регистре TIMx CCMRx, и, в конечном итоге, регистр предварительной загрузки с автоматической перезагрузкой (в режимах восходящего счета или выравнивания по центру), установив бит ARPE в регистре TIMx CR1.

Поскольку регистры предварительной загрузки передаются в теневые регистры только при возникновении события обновления, перед запуском счетчика все регистры должны быть инициализированы установкой бита UG в регистре TIMX EGR.

Полярность tim осх программируется с помощью бита CCxP в регистре TIMx ССЕR. Его можно запрограммировать как активный высокий или активный низкий. Выход tim осх включается битом ССхЕ в регистре ТIM<sub>X</sub> CCER. Дополнительные сведения см. в описании регистра TIM<sub>x</sub> CCER<sub>x</sub>.

В режиме PWM (1 или 2) ТIMx CNT и ТIMx CCRx всегда сравниваются, чтобы определить, является ли TIMx  $CCRx \leq TIMx$  CNT или TIMx  $CNT \leq TIMx$ CCR<sub>x</sub> (в зависимости от направления счетчика). tim ocref clr может быть очищен внешним событием через сигналы tim etr in или tim oceref clr. В этом случае утверждается только сигнал tim ocref clr:

• После события сравнения совпадений

• Когда выходной режим сравнения (биты  $OCxM$  в регистре TIMx  $CCMRx$ ) переключается с «замороженной» конфигурации (без сравнения, OCxM='000) на один из режимов ШИМ (ОСхМ='110 или '111). Это вызывает ШИМ с помощью программного обеспечения во время работы таймера.

Таймер может генерировать ШИМ в режиме с выравниванием по краю или с выравниванием по центру в зависимости от битов CMS в регистре TIMx CR1.

# Режим ШИМ с выравниванием по фронту

Конфигурация прямого подсчета

Счет вверх активен, когда бит DIR в регистре TIM<sub>X</sub> CR1 низкий. См. раздел «Режим прямого счета» на стр. 1230.

В следующем примере мы рассматриваем режим ШИМ 1. Опорный сигнал ШИМ tim ocxref имеет высокий уровень, пока TIMx CNT <TIMx CCRx, в противном случае он становится низким. Если значение сравнения в ТIMх CCRх больше, чем значение автоматической перезагрузки (в TIM<sub>x</sub> ARR), тогда tim ocxref сохраняется равным «1». Если значение сравнения равно «0», то tim ocxref сохраняется равным «0». На рис. 388 показаны некоторые выровненные по фронту сигналы ШИМ в примере, где TIMx ARR=8.

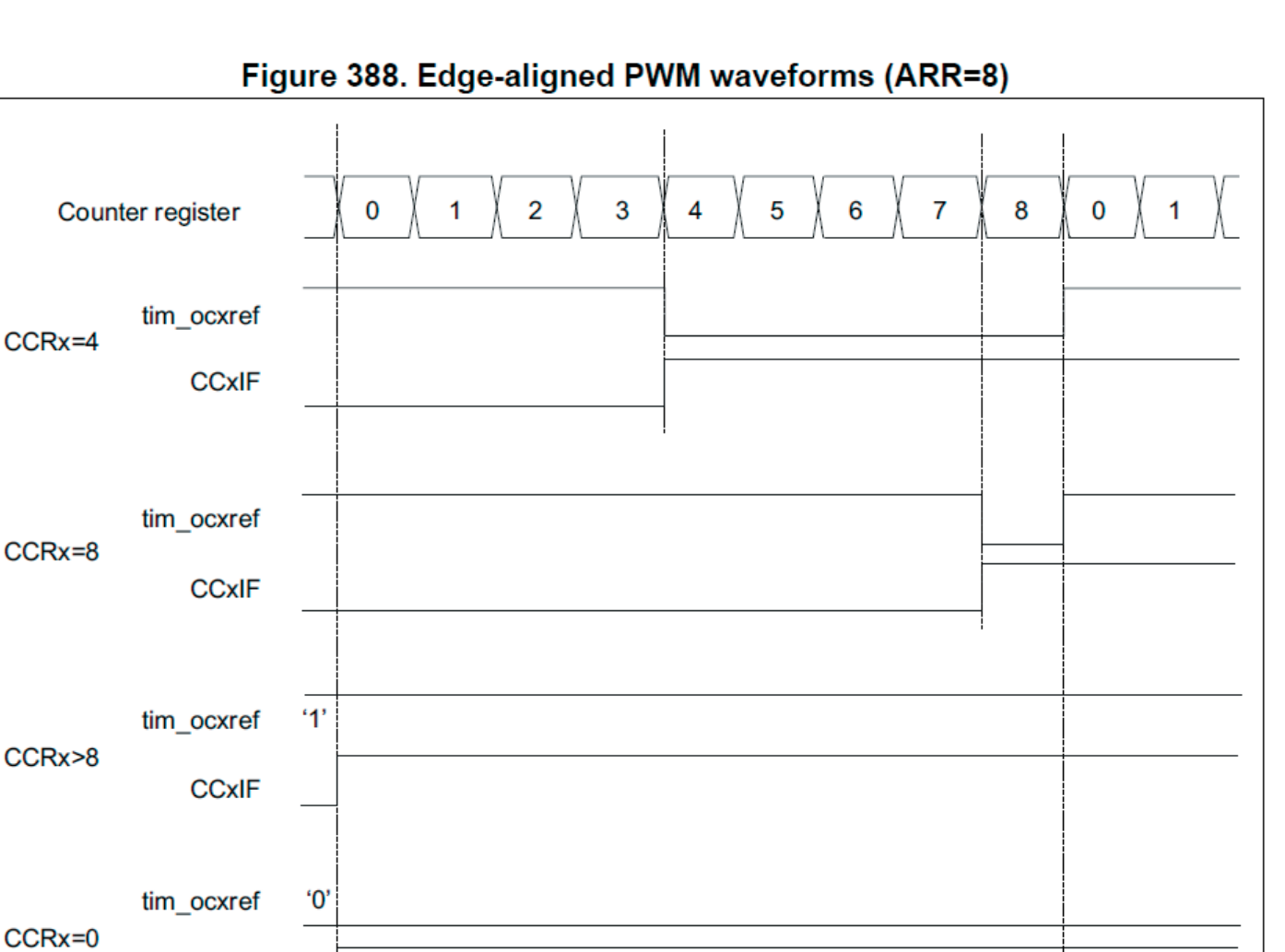

### **Конфигурация обратного отсчета**

**CCxIF** 

Понижающий счет активен, когда бит DIR в регистре TIMx\_CR1 имеет высокий уровень. См. раздел Режим обратного отсчета на стр. 1234.

В режиме ШИМ 1 опорный сигнал tim\_ocxref имеет низкий уровень, пока TIMx\_CNT>TIMx\_CCRx, в противном случае он становится высоким. Если значение сравнения в TIMx\_CCRx больше, чем значение автоматической перезагрузки в TIMx ARR, то tim\_ocxref сохраняется на уровне  $100\%$ . ШИМ в этом режиме невозможен.

### **Режим ШИМ с выравниванием по центру**

Режим с выравниванием по центру активен, когда биты CMS в регистре TIMx\_ CR1 отличны от '00 (все остальные конфигурации имеют одинаковый эффект на сигналы tim\_ocxref/tim\_ocx). Флаг сравнения устанавливается, когда счетчик считает вверх, когда он считает вниз, или и то, и другое, когда он считает вверх и вниз, в зависимости от конфигурации битов CMS. Бит направления (DIR) в регистре TIMx\_CR1 обновляется аппаратно и не должен изменяться программно. См. раздел Режим с выравниванием по центру (счет вверх/вниз) на стр. 1237.

На рис. 389 показаны некоторые выровненные по центру сигналы ШИМ в примере, где:

- TIM<sub>x</sub> ARR=8,
- Режим ШИМ это режим ШИМ 1,

MSv62327V1

• Флаг устанавливается, когда счетчик ведет обратный отсчет в соответствии с режимом выравнивания по центру 1, выбранным для CMS=01 в регистре TIMx\_CR1.

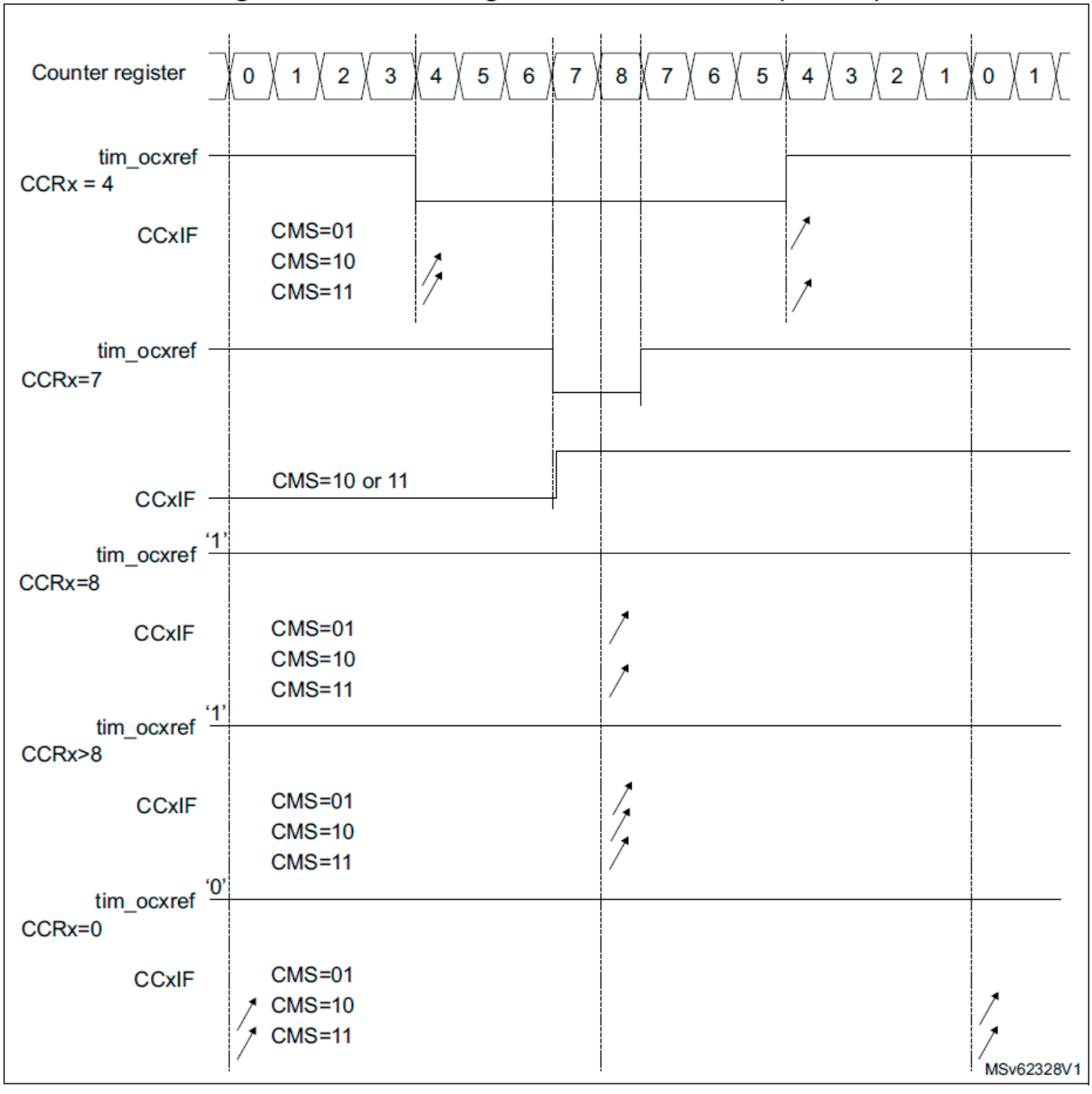

Figure 389. Center-aligned PWM waveforms (ARR=8)

### **Советы по использованию режима с выравниванием по центру:**

• При запуске в режиме с выравниванием по центру используется текущая конфигурация вверх-вниз. Это означает, что счетчик считает вверх или вниз в зависимости от значения, записанного в бит DIR в регистре TIMx\_CR1. Кроме того, программное обеспечение не должно одновременно изменять биты DIR и CMS.

• Запись в счетчик при работе в режиме выравнивания по центру не рекомендуется, так как это может привести к неожиданным результатам. В частности:

– Направление не обновляется, если в счетчике записано значение, превышающее значение автоперезагрузки (TIMx\_CNT>TIMx\_ARR). Например, если счетчик считал вверх, он продолжает считать вверх.

- Направление обновляется, если в счетчик записано 0 или значение TIMx\_ ARR, но не генерируется событие обновления UEV.

• Самый безопасный способ использования режима с выравниванием по центру — генерировать обновление с помощью программного обеспечения (устанавливая бит UG в регистре TIMx EGR) непосредственно перед запуском счетчика и не записывать счетчик во время его работы.

### Режим дизеринга

Эффективное разрешение режима ШИМ можно увеличить, включив режим дизеринга с помощью бита DITHEN в регистре TIMx CR1. Это относится как к ССК (для увеличения разрешения рабочего цикла), так и к ARR (для увеличения разрешения частоты PWM).

Принцип работы заключается в незначительном изменении фактического значения CCR (или ARR) (добавляя или не добавляя один период тактового сигнала таймера) в течение 16 последовательных периодов ШИМ с предопределенными шаблонами.

Это позволяет увеличить разрешение в 16 раз, учитывая средний коэффициент заполнения или период ШИМ. На рисунке 390 ниже представлен принцип дизеринга, примененный к 4 последовательным циклам ШИМ.

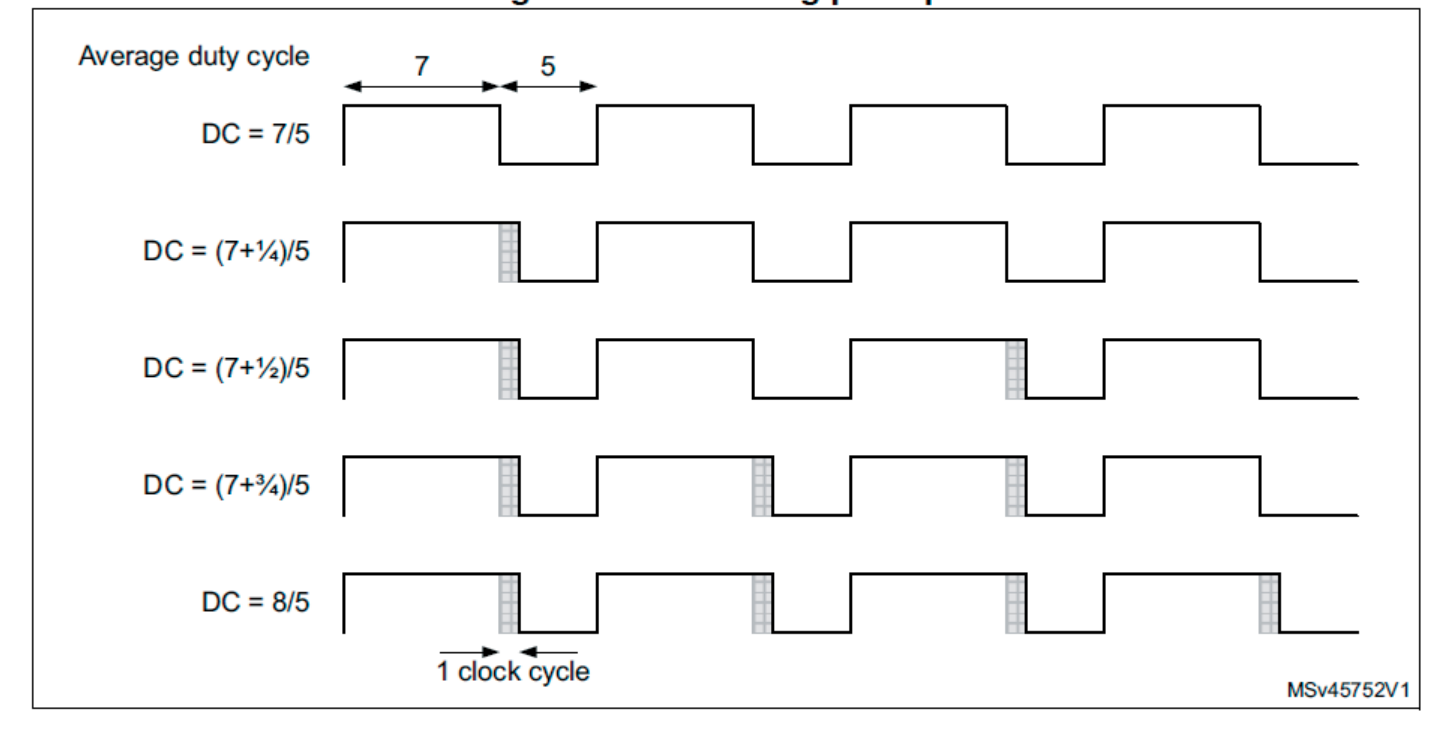

Figure 390. Dithering principle

Когда включен режим дизеринга, кодировка регистра изменяется следующим образом (см., например, Рисунок 391):

• 4 LSB кодируют часть с повышенным разрешением (дробную часть).

• Старшие биты сдвинуты влево на 4 позиции и кодируют базовое значение. В 16-битном режиме сохраняется 16-битный формат.

Примечание. Значения ARR и CCR будут обновляться автоматически, если бит DITHEN установлен/сброшен (например, если ARR=0x05 с DITHEN=0, оно будет обновлено до ARR=0x50 с DITHEN=1).

При сбросе бита DITHEN необходимо соблюдать следующую последовательность:

- 1. Биты CEN и ARPE должны быть сброшены
- 2. Биты ARR[3:0] должны быть сброшены.
- 3. Бит DITHEN должен быть сброшен.
- 4. Флаги CCIF должны быть очищены
- 5. Можно установить бит CEN (возможно, при ARPE = 1)

#### Figure 391. Data format and register coding in dithering mode

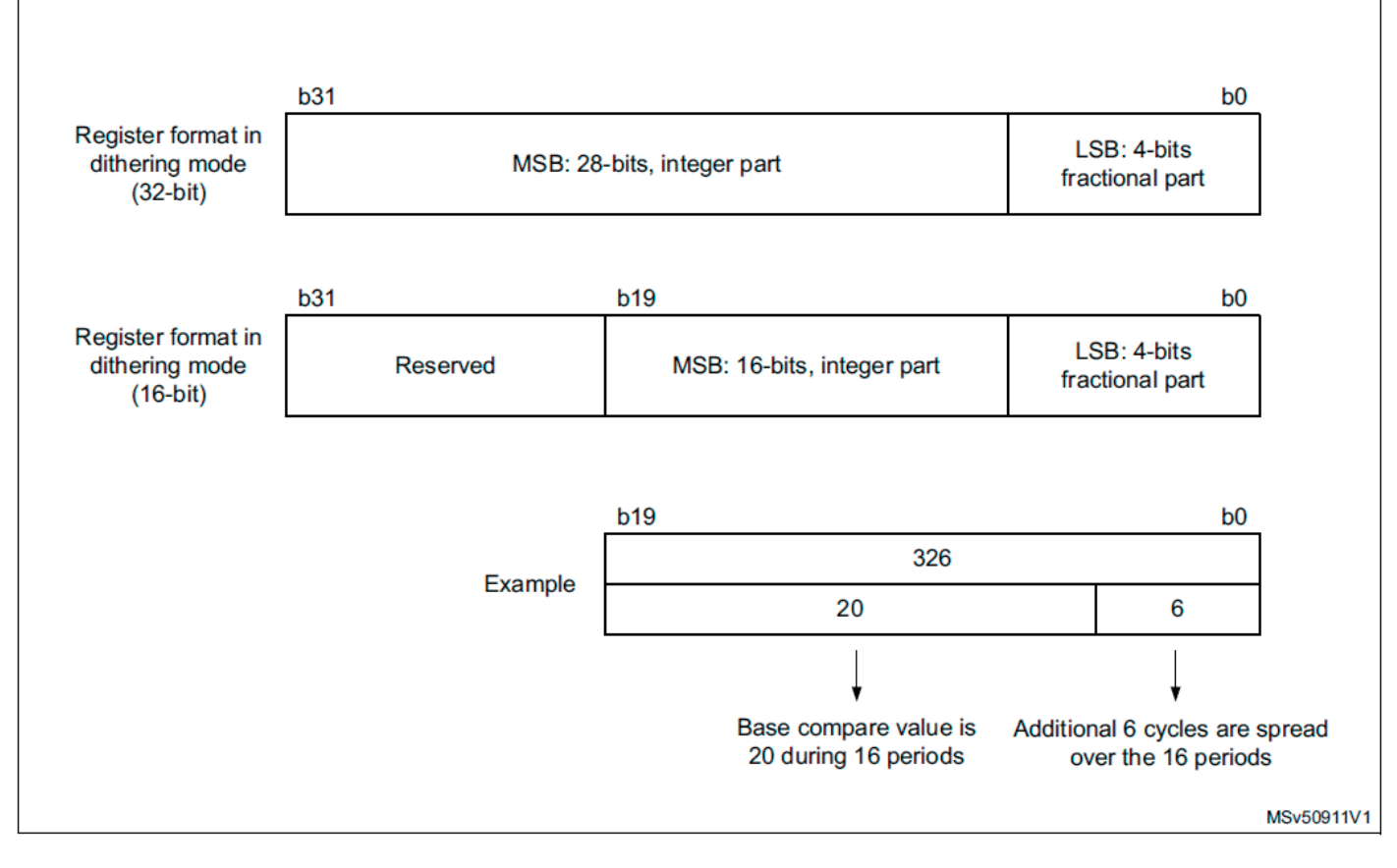

Минимальная частота определяется по следующей формуле:

Resolution = 
$$
\frac{F_{Tim}}{F_{pwm}} \Rightarrow F_{pwmMin} = \frac{F_{Tim}}{Max_{Resolution}}
$$

\nDithering mode disabled:  $F_{pwmMin} = \frac{F_{Tim}}{65536}$ 

\nDithering mode (16-bit timer):  $F_{pwmMin} = \frac{F_{Tim}}{65535 + \frac{15}{16}}$ 

Dithering mode (32-bit timer): 
$$
F_{\text{pwmMin}} = \frac{F_{\text{Tim}}}{268435454 + \frac{15}{16}}
$$

*Примечание.* Для 16-битных таймеров максимальные значения TIMx\_ARR и TIMxCCRy ограничены 0xFFFEF в режиме сглаживания (соответствует 65 534 для целочисленной части и 15 для сглаженной части).

Для 32-битных таймеров максимальные значения TIMx\_ARR и TIMxCCRy ограничены 0xFFFFFFEF в режиме сглаживания (соответствует 264435454 для целочисленной части и 15 для сглаженной части).

Как показано на рисунке 392 и рисунке 393 ниже, режим дизеринга позволяет увеличить разрешение ШИМ.

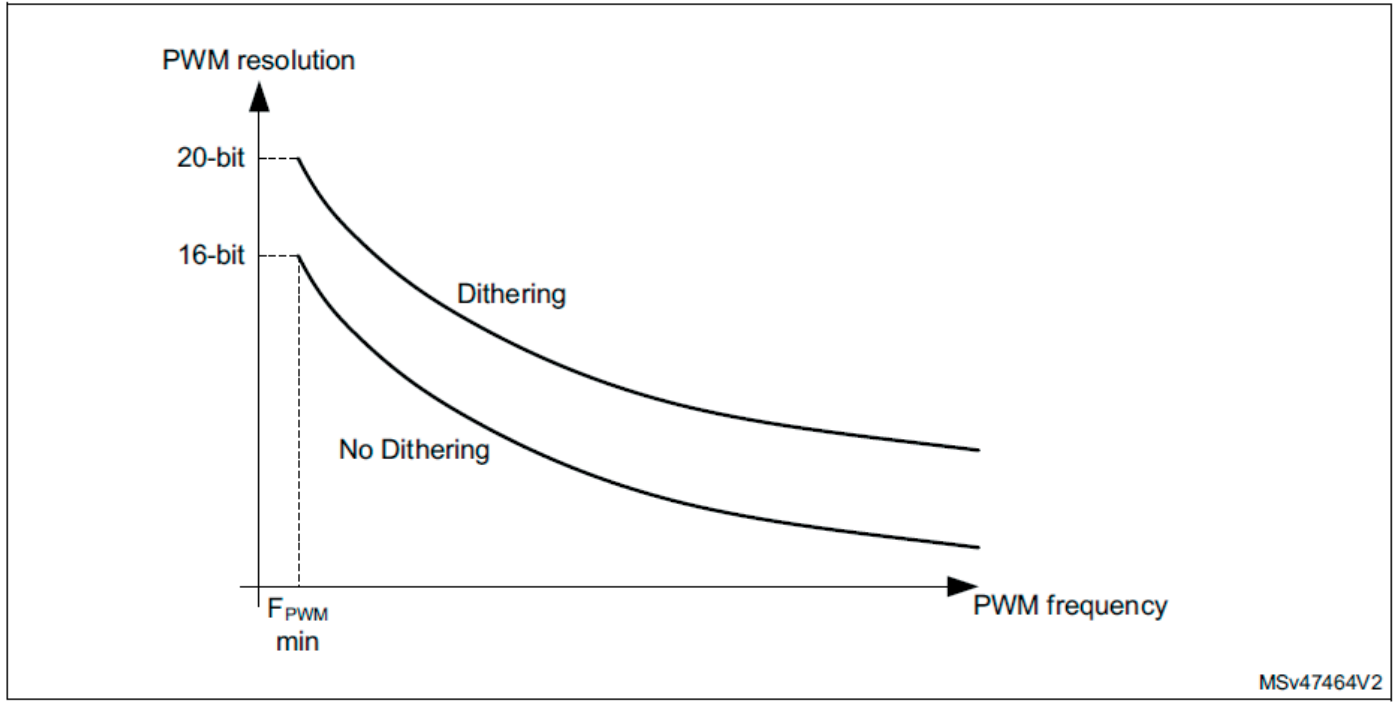

Figure 392. PWM resolution vs frequency (16-bit mode)

Figure 393. PWM resolution vs frequency (32-bit mode)

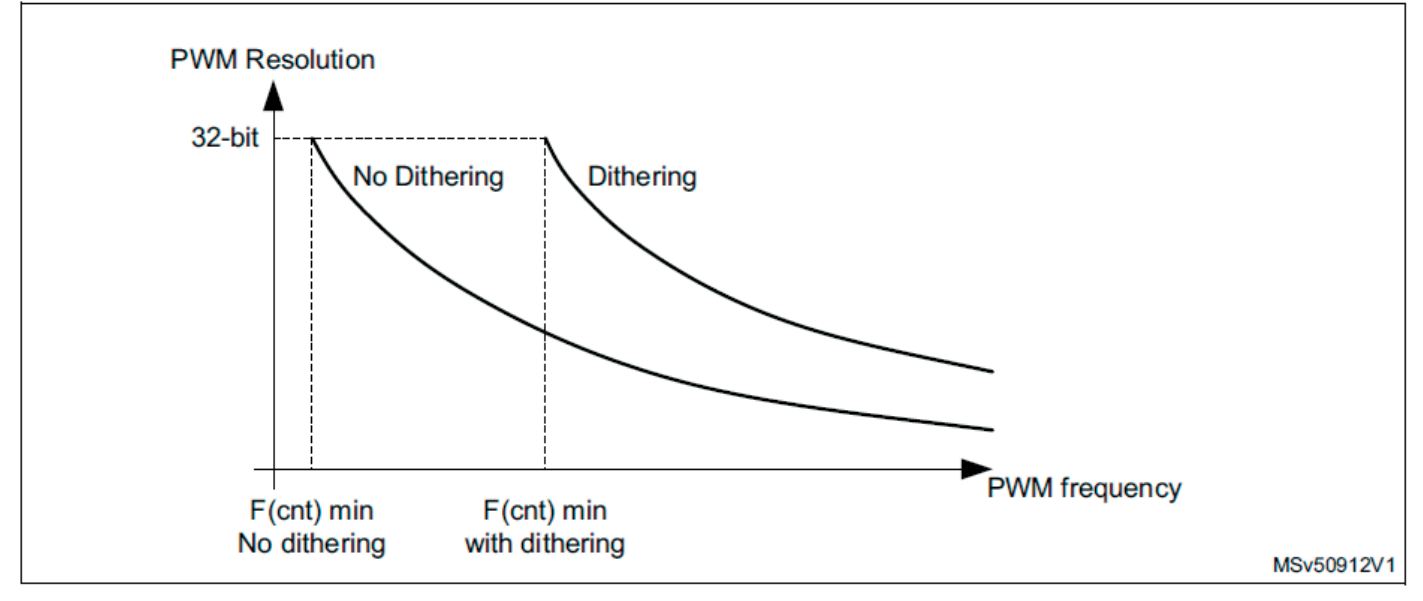

Изменения рабочего цикла и/или периода распределены по 16 последовательным периодам, как показано на рисунке 394 ниже.

Приращения значений автоматической перезагрузки и сравнения распределяются по определенным шаблонам, описанным в Таблице 279 ниже. Последовательность дизеринга выполняется для максимально равномерного распределения приращений и минимизации общей пульсации.

Режим дизеринга также доступен в режиме ШИМ с выравниванием по центру (биты CMS в регистре TIMx\_CR1 не равны '00'). В этом случае шаблон дизеринга

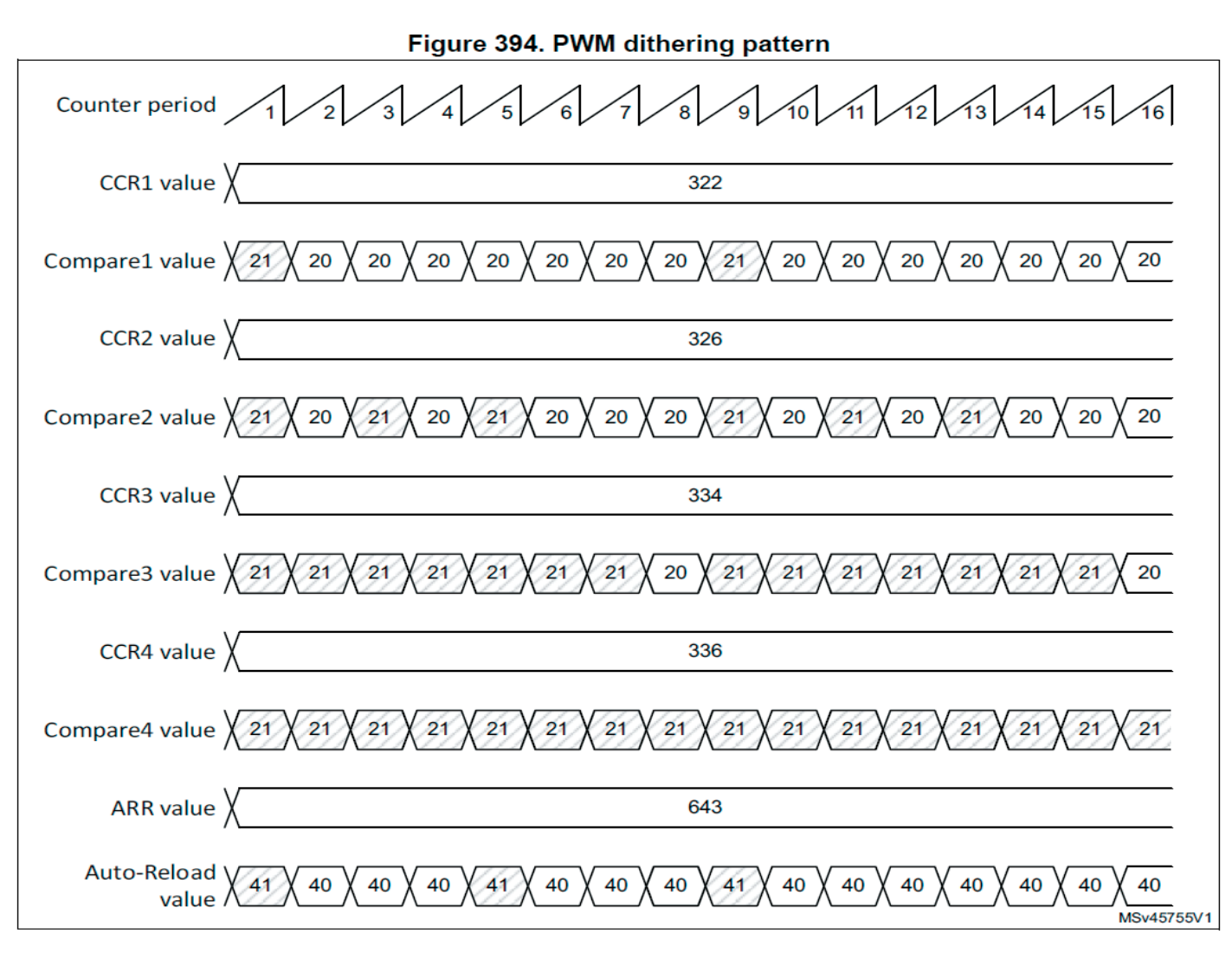

#### Table 279. CCR and ARR register change dithering pattern

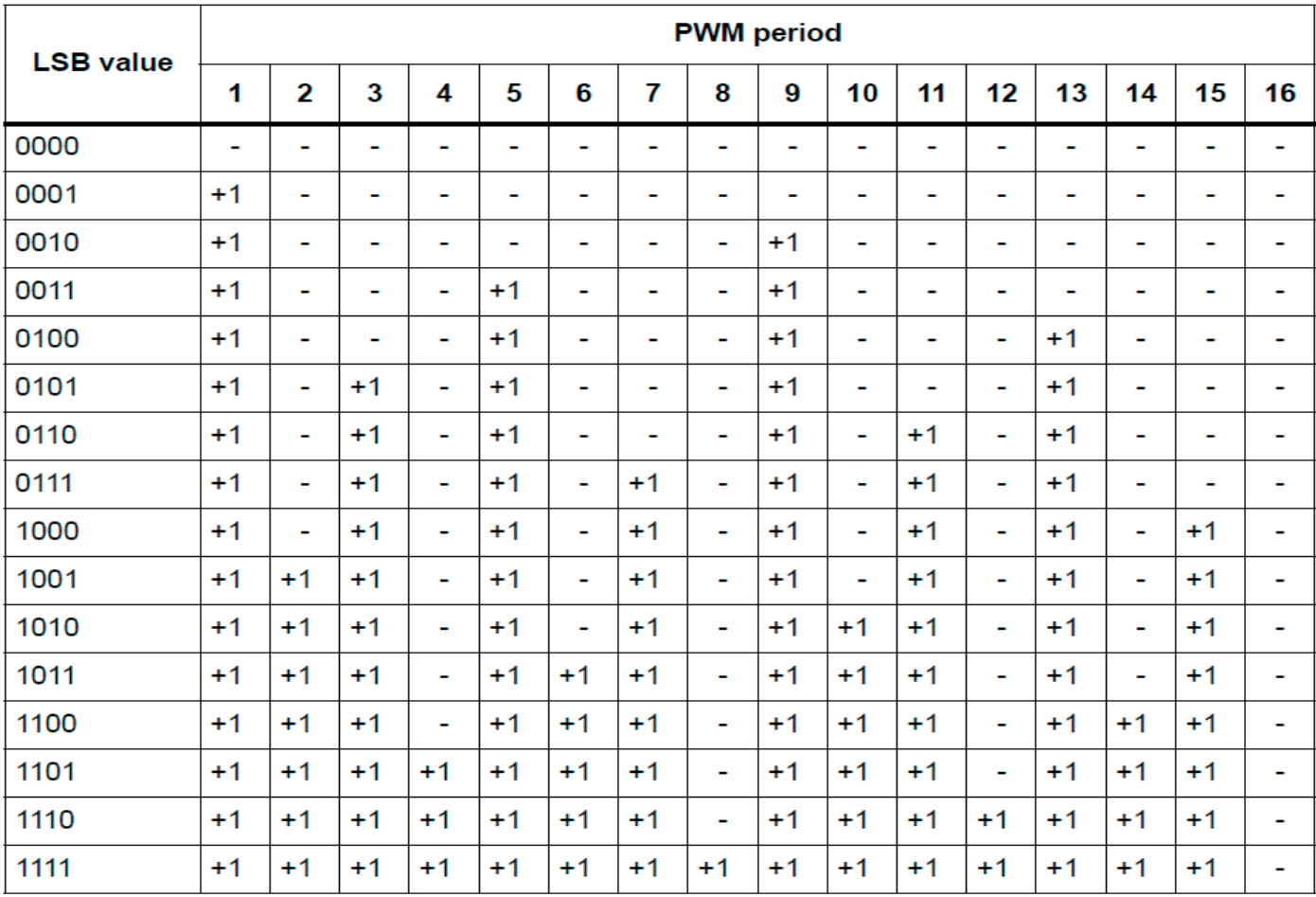

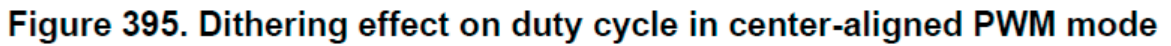

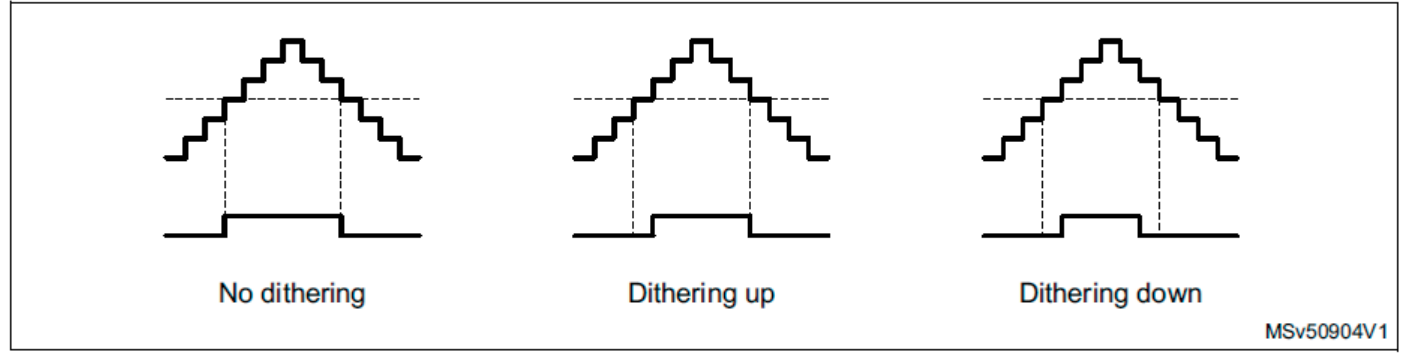

В таблице 280 ниже показано, как шаблон дизеринга добавляется в режиме ШИМ с выравниванием по центру.

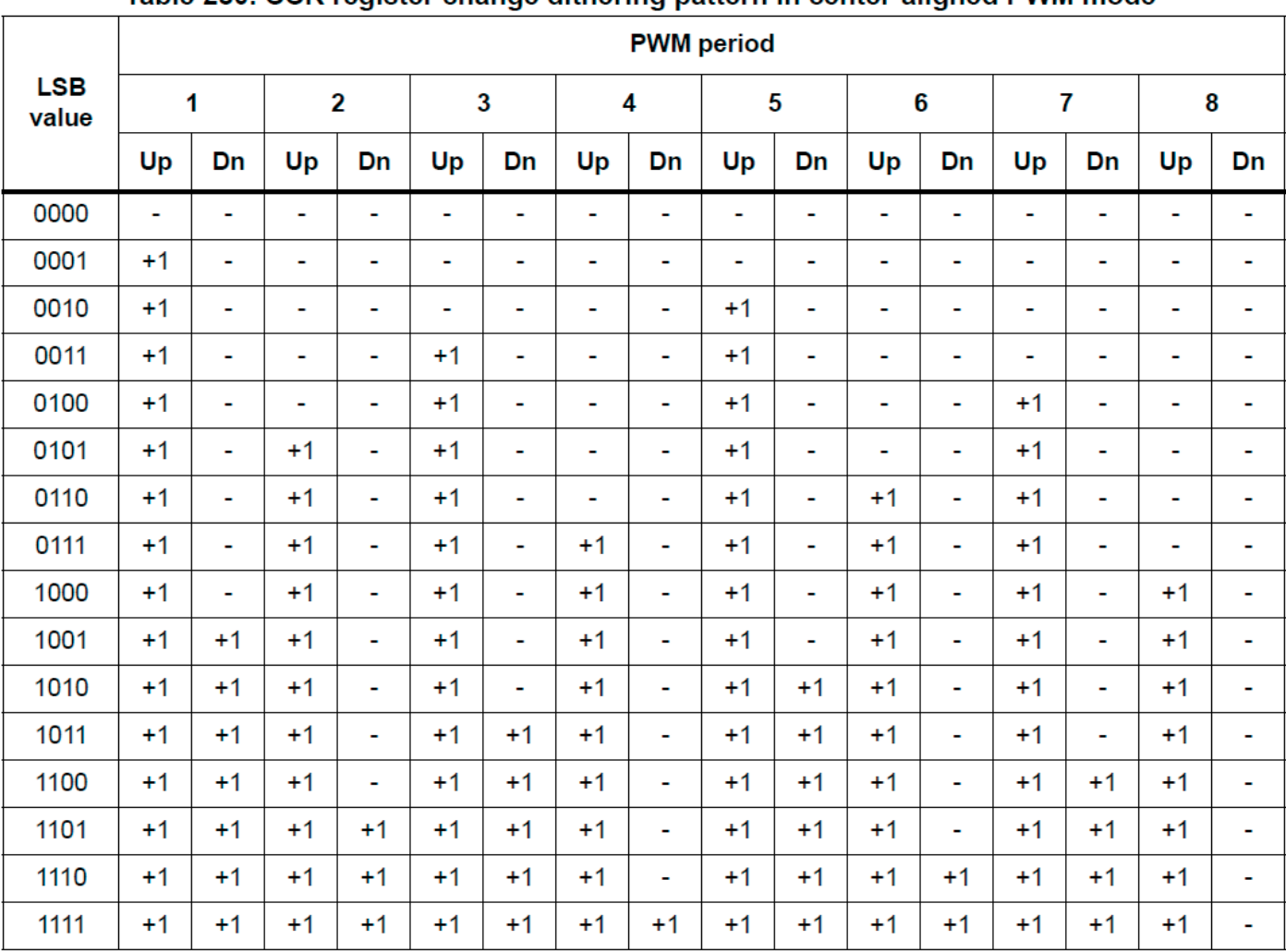

#### Table 280, CCR register change dithering pattern in center-aligned PWM mode

## **29.4.12 Асимметричный режим ШИМ**

Асимметричный режим позволяет генерировать два выровненных по центру ШИМ-сигнала с программируемым фазовым сдвигом. В то время как частота определяется значением регистра TIMx\_ARR, рабочий цикл и фазовый сдвиг определяются парой регистров TIMx\_CCRx. Один регистр управляет ШИМ во время обратного счета, второй — во время обратного счета, так что ШИМ корректируется каждые полпериода ШИМ:

- tim\_oc1refc (или tim\_oc2refc) управляется TIMx\_CCR1 и TIMx\_CCR2.
- tim\_oc3refc (или tim\_oc4refc) управляется TIMx\_CCR3 и TIMx\_CCR4.

Режим асимметричной ШИМ можно выбрать независимо для двух каналов (один выход tim\_ocx на пару регистров CCR) путем записи «1110» (режим асимметричной ШИМ 1) или «1111» (режим асимметричной ШИМ 2) в битах OCxM в регистре TIMx\_CCMRx.

*Примечание.* Битовое поле OCxM[3:0] разделено на две части по соображениям совместимости, старший бит не граничит с тремя младшими битами.

Когда данный канал используется в качестве асимметричного канала ШИМ, его вторичный канал также может использоваться. Например, если сигнал tim\_ oc1refc генерируется на канале 1 (асимметричный режим ШИМ 1), можно вывести либо сигнал tim\_oc2ref на канал 2, либо сигнал tim\_oc2refc, полученный в результате асимметричного режима ШИМ 2.

На рис. 396 показан пример сигналов, которые можно генерировать в режиме асимметричной ШИМ (каналы с 1 по 4 настроены на режим 2 асимметричной ШИМ).

| Counter register                    | 2 | 5<br>4 | 6 | 6<br>8 | 5<br>3<br>4 |            |
|-------------------------------------|---|--------|---|--------|-------------|------------|
| tim_oc1refc<br>CCR1=0<br>CCR2=8     |   |        |   |        |             |            |
| tim_oc3refc<br>$CCR3=3$<br>$CCR4=5$ |   |        |   |        |             | MSv62329V1 |

Figure 396. Generation of 2 phase-shifted PWM signals with 50% duty cycle

#### **29.4.13 Комбинированный режим ШИМ**

Комбинированный режим ШИМ позволяет генерировать два сигнала ШИМ, выровненных по краю или по центру, с программируемой задержкой и фазовым сдвигом между соответствующими импульсами. В то время как частота определяется значением регистра TIMx\_ARR, рабочий цикл и задержка определяются двумя регистрами TIMx\_CCRx. Результирующие сигналы tim\_ocxrefc состоят из логической комбинации ИЛИ или И двух эталонных ШИМ:

 $-$  tim\_oc1refc (или tim\_oc2refc) управляется TIMx\_CCR1 и TIMx\_CCR2.

– tim\_oc3refc (или tim\_oc4refc) управляется TIMx\_CCR3 и TIMx\_CCR4.

Комбинированный режим ШИМ можно выбрать независимо для двух каналов (один выход tim\_ocx на пару регистров CCR) путем записи «1100» (комбинированный режим ШИМ 1) или «1101» (комбинированный режим ШИМ 2) в битах OCxM в регистре TIMx\_CCMRx.

Когда данный канал используется как комбинированный канал ШИМ, его вторичный канал должен быть сконфигурирован в противоположном режиме ШИМ (например, один в комбинированном режиме ШИМ 1, а другой в комбинированном режиме ШИМ 2).

*Примечание*. Битовое поле OCxM[3:0] разделено на две части по соображениям совместимости, старший бит не граничит с тремя младшими битами.

На рис. 397 показан пример сигналов, которые можно генерировать с использованием комбинированного режима ШИМ, полученных при следующей конфигурации:

- Канал 1 настроен на комбинированный режим ШИМ 2,
- Канал 2 настроен на режим ШИМ 1.
- Канал 3 настроен на комбинированный режим ШИМ 2,
- Канал 4 настроен на ШИМ-режим 1.

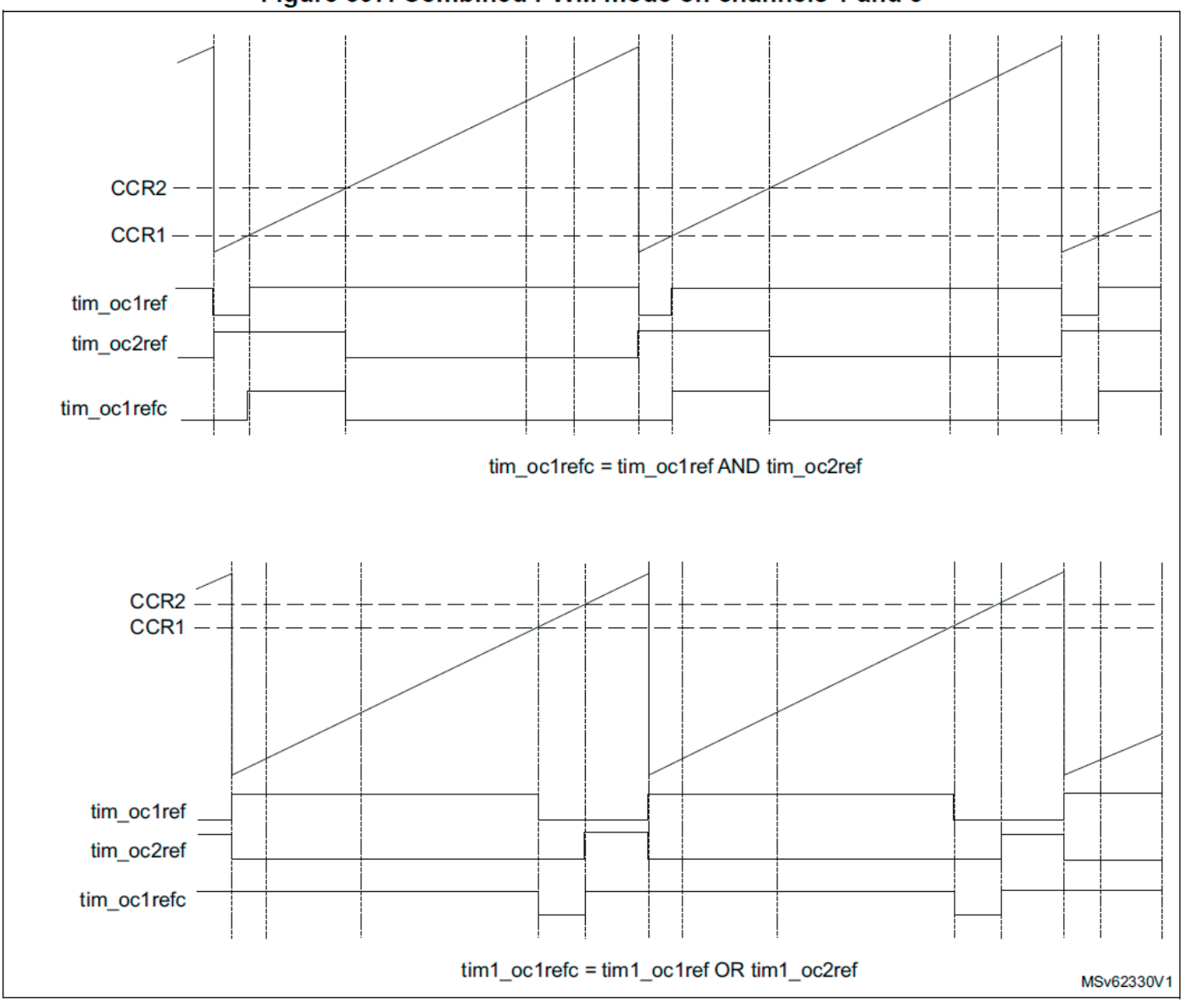

### Figure 397. Combined PWM mode on channels 1 and 3

### 29.4.14 Очистка сигнала tim ocxref по внешнему событию

Сигнал tim ocxref данного канала может быть очищен при подаче высокого уровня на вход tim ocref clr int (бит разрешения ОСхСЕ в соответствующем регистре TIMX CCMRX установлен в 1). tim ocxref остается низким до тех пор, пока не произойдет следующее событие обновления (UEV). Эту функцию можно использовать только в режимах сравнения выхода и ШИМ. В принудительном режиме не работает.

Источник tim ocref clr int зависит от реализации функции четкого выбора ОСКЕГ, см. Раздел 29.3: Реализация ТІМ2/ТІМ3/ТІМ4/ТІМ5.

Если функция выбора очистки OCREF реализована, tim ocref clr int может быть выбран между входом tim ocref clr и входом tim etrf (tim etr in после фильтра) путем настройки бита OCCS в регистре TIMx\_SMCR. Вход tim\_ocref\_clr можно выбрать из нескольких входов tim\_ocref\_clr[7:0] с помощью битового поля OCRSEL[2:0] в регистре TIMx\_AF2, как показано на рис. 398 ниже.

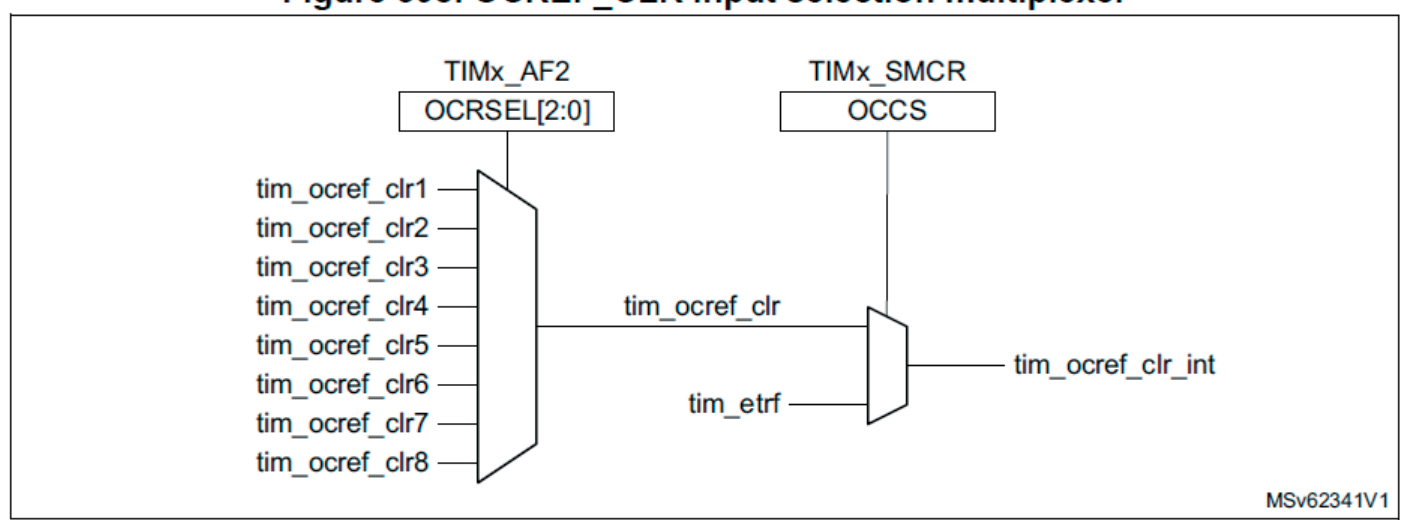

Если функция выбора очистки OCREF не реализована, вход tim\_ocref\_clr\_int напрямую подключается к входу tim\_etrf.

Например, сигнал tim\_ocref\_clr\_int может быть подключен к выходу компаратора, который будет использоваться для текущей обработки. В этом случае tim\_ etr\_in необходимо настроить следующим образом:

1. Предварительный делитель внешнего триггера должен быть отключен: биты ETPS[1:0] в регистре TIMx\_SMCR очищаются до 00.

2. Режим внешних часов 2 должен быть отключен: бит ECE в регистре TIM1\_ SMCR очищается до 0.

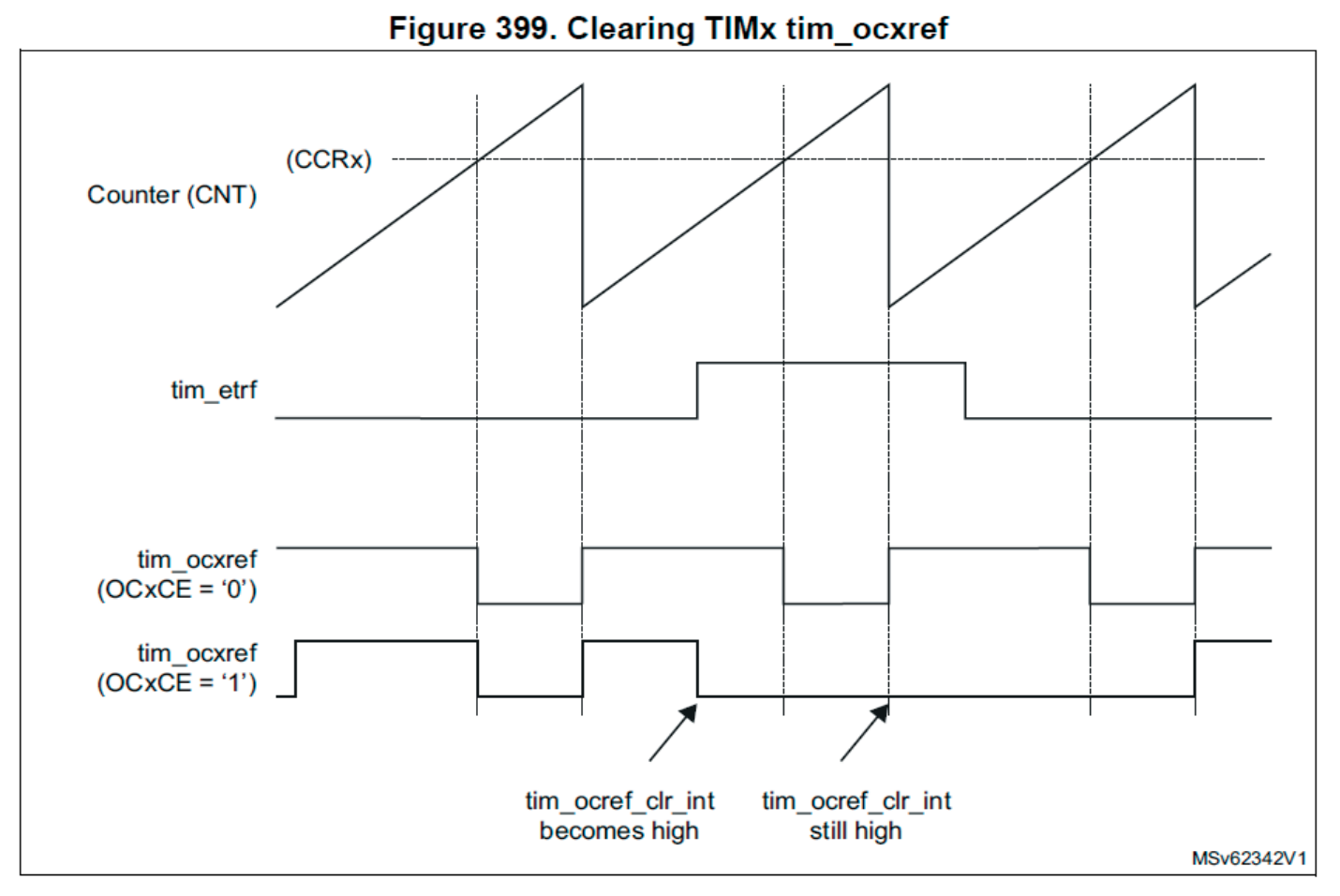

Figure 398, OCREF CLR input selection multiplexer

3. Полярность внешнего запуска (ЕТР) и фильтр внешнего запуска (ЕТГ) можно настроить в соответствии с потребностями приложения.

Рисунок 399 показывает поведение сигнала tim ocxref, когда вход tim etrf становится высоким, для обоих значений бита разрешения ОСхСЕ. В этом примере таймер TIMх запрограммирован в режиме PWM.

**Примечание.** В случае ШИМ со 100% рабочим циклом (если CCRx>ARR) tim осхгеf снова включается при следующем переполнении счетчика.

## 29.4.15 Одноимпульсный режим

Одноимпульсный режим (ОПМ) является частным случаем предыдущих режимов. Он позволяет запускать счетчик в ответ на стимул и генерировать импульс программируемой длины после программируемой задержки.

Запуском счетчика можно управлять через контроллер ведомого режима. Генерация сигнала может выполняться в режиме сравнения выходных сигналов или в режиме ШИМ. Одноимпульсный режим выбирается установкой бита ОРМ в регистре TIM<sub>x</sub> CR1. Это автоматически останавливает счетчик при следующем событии обновления UEV.

Импульс может быть сгенерирован правильно, только если значение сравнения отличается от начального значения счетчика. Перед запуском (когда таймер ожидает срабатывания) конфигурация должна быть:

• CNT<CCR $x \leq ARR$  (в частности, 0<CCR $x$ ),

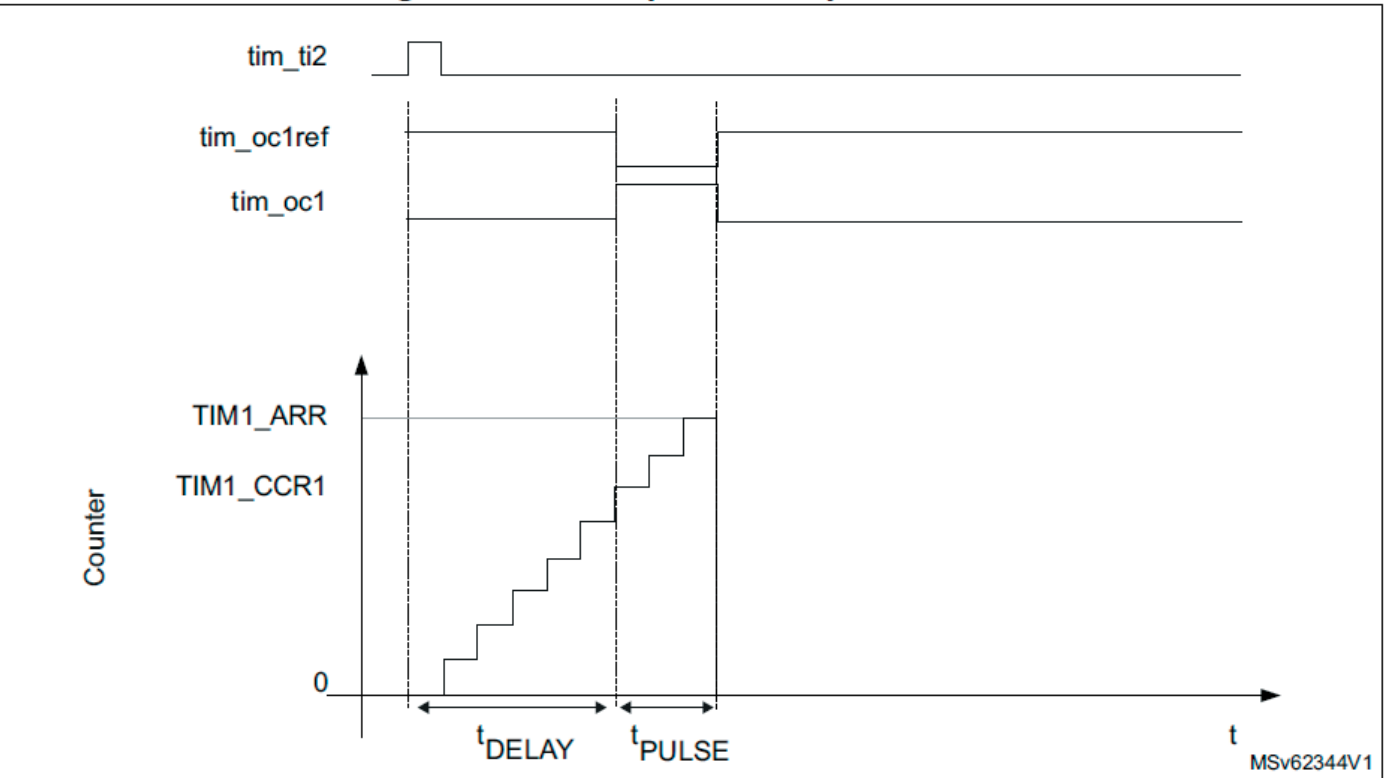

### Figure 400. Example of One-pulse mode

Например, может потребоваться сгенерировать положительный импульс на tim ocl с длиной t PULSE и после задержки t DELAY, как только на входе tim ti2 будет обнаружен положительный фронт.

Давайте используем tim ti2fp2 в качестве триггера 1:

1. Выберите правильный источник tim ti2 in[15:0] (внутренний или внешний) с помощью битов TI2SEL[3:0] в регистре TIMx TISEL.

2. Сопоставьте tim\_ti2fp2 с tim\_ti2, записав CC2S=01 в регистр TIMx\_CCMR1.

3. tim ti2fp2 должен обнаружить нарастающий фронт, записать CC2P=0 и  $CC2NP=?0$ ' в регистр ТIM<sub>x</sub> CCER.

4. Настройте tim ti2fp2 как триггер для контроллера ведомого режима (tim trgi), записав TS=00110 в регистр TIMx SMCR.

5. tim\_ti2fp2 используется для запуска счетчика путем записи SMS на '110 в регистре TIMx\_SMCR (режим триггера).

Форма волны OPM определяется записью регистров сравнения (с учетом тактовой частоты и счетчика прескалера).

• tDELAY определяется значением, записанным в регистре TIMx CCR1.

• tPULSE определяется разницей между значением автоматической перезагрузки и значением сравнения (TIMx\_ARR - TIMx\_CCR1).

• Допустим, нужно построить сигнал с переходом от «0» к «1», когда происходит совпадение сравнения, и переходом от «1» к «0», когда счетчик достигает значения автоматической перезагрузки. Для этого необходимо включить режим ШИМ 2, записав OC1M=111 в регистр TIMx\_CCMR1. Дополнительно можно включить регистры предварительной загрузки, записав OC1PE=1 в регистр TIMx\_CCMR1 и ARPE в регистр TIMx\_CR1. В этом случае необходимо записать значение сравнения в регистр TIMx\_CCR1, значение автоматической перезагрузки в регистр TIMx\_ARR, сгенерировать обновление, установив бит UG, и дождаться внешнего триггерного события на tim\_ti2. В этом примере CC1P записывается в «0».

В нашем примере биты DIR и CMS в регистре TIMx\_CR1 должны быть низкими.

Поскольку требуется только 1 импульс (одиночный режим), в бит OPM в регистре TIMx\_CR1 должна быть записана 1, чтобы остановить счетчик при следующем событии обновления (когда счетчик переходит от значения автоматической перезагрузки обратно к 0). Когда бит OPM в регистре TIMx\_CR1 установлен на «0», значит, выбран повторяющийся режим.

### **Частный случай: быстрое включение tim\_ocx:**

В одноимпульсном режиме обнаружение фронта на входе tim\_tix устанавливает бит CEN, который включает счетчик. Затем сравнение между счетчиком и сравниваемым значением приводит к переключению вывода. Но для этих операций требуется несколько тактов, и это ограничивает минимальную задержку t DELAY min, которую мы можем получить.

Если нужно вывести сигнал с минимальной задержкой, можно установить бит OCxFE в регистре TIMx\_CCMRx. Затем tim\_ocxref (и tim\_ocx) форсируется в ответ на стимул без учета сравнения. Его новый уровень такой же, как если бы произошло совпадение сравнения. OCxFE действует, только если канал настроен в режиме PWM1 или PWM2.

## **29.4.16 Повторно запускаемый одноимпульсный режим**

Этот режим позволяет запускать счетчик в ответ на стимул и генерировать импульс программируемой длины, но со следующими отличиями от режима одного импульса без повторного запуска, описанного в разделе 29.4.15:

• Импульс начинается сразу после срабатывания триггера (без программируемой задержки)

• Импульс продлевается, если новый запуск происходит до завершения предыдущего. Таймер должен находиться в режиме Slave с битами SMS[3:0] = '1000' (комбинированный сброс + запуск).

mode) в регистре TIMx SMCR, а биты OCxM[3:0] установлены в «1000» или «1001» для режима Retriggerable OPM 1 или 2.

Если таймер сконфигурирован в режиме обратного счета, соответствующий CCRx должен быть установлен в 0 (регистр ARR устанавливает длину импульса). Если таймер настроен на режим обратного счета, CCRx должен быть больше или равен ARR.

*Примечание. В одноимпульсном режиме с повторным запуском флаг CCxIF не имеет значения.*

*Битовые поля OCxM[3:0] и SMS[3:0] разделены на две части по соображениям совместимости, старший бит не граничит с тремя младшими битами.*

*Этот режим нельзя использовать с режимами ШИМ с выравниванием по центру. Обязательно иметь CMS[1:0] = 00 в TIMx\_CR1.*

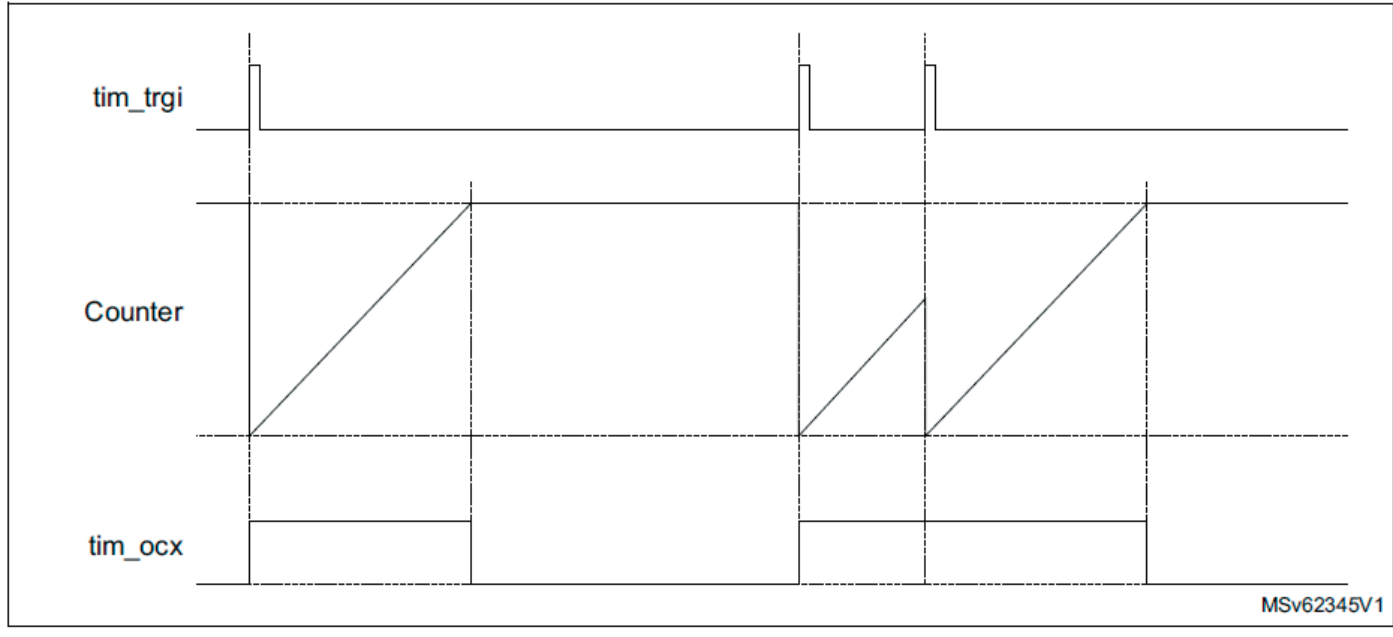

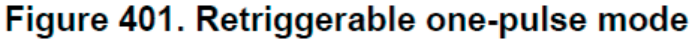

### **29.4.17 Импульс в режиме сравнения**

Импульс может быть сгенерирован при событии сравнения совпадений. Сигнал с программируемой шириной импульса, генерируемый, когда значение счетчика равно заданному значению сравнения, для целей отладки или синхронизации.

Этот режим доступен для выбора любого подчиненного режима, включая режимы энкодера, в режимах счета с выравниванием по краю и центру. Он доступен только для канала 3 и канала 4. Генератор импульсов уникален и используется совместно двумя каналами, как показано на рисунке 402 ниже.

На рисунке 403 ниже показано, как генерируется импульс для режимов работы с выравниванием по фронту и энкодера.

Этот режим сравнения вывода выбирается с помощью битовых полей OC3M[3:0] и ОС4М[3:0] в регистре  $\text{TIM}_X$  CCMR2.

Длительность импульса программируется с использованием битового поля PW[7:0] в регистре, с использованием определенного тактового сигнала, предварительно масштабированного в соответствии с битами PWPRSC[2:0], следующим образом:

 $OC3M = 1010$ 

Enable

Enable

 $OC4M = 1010$ 

CCR3 match

CCR4 match

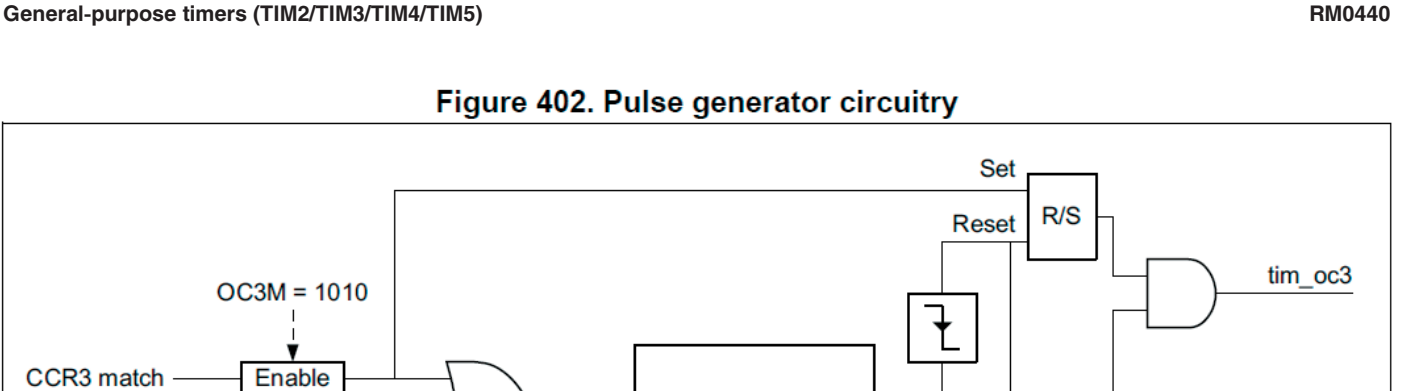

**Reset** 

Set

 $R/S$ 

#### Figure 402. Pulse generator circuitry

Pulse generator

**PW[7:0]** 

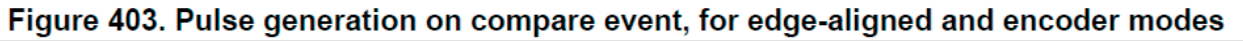

**PWPRSC** 

 $[2:0]$ 

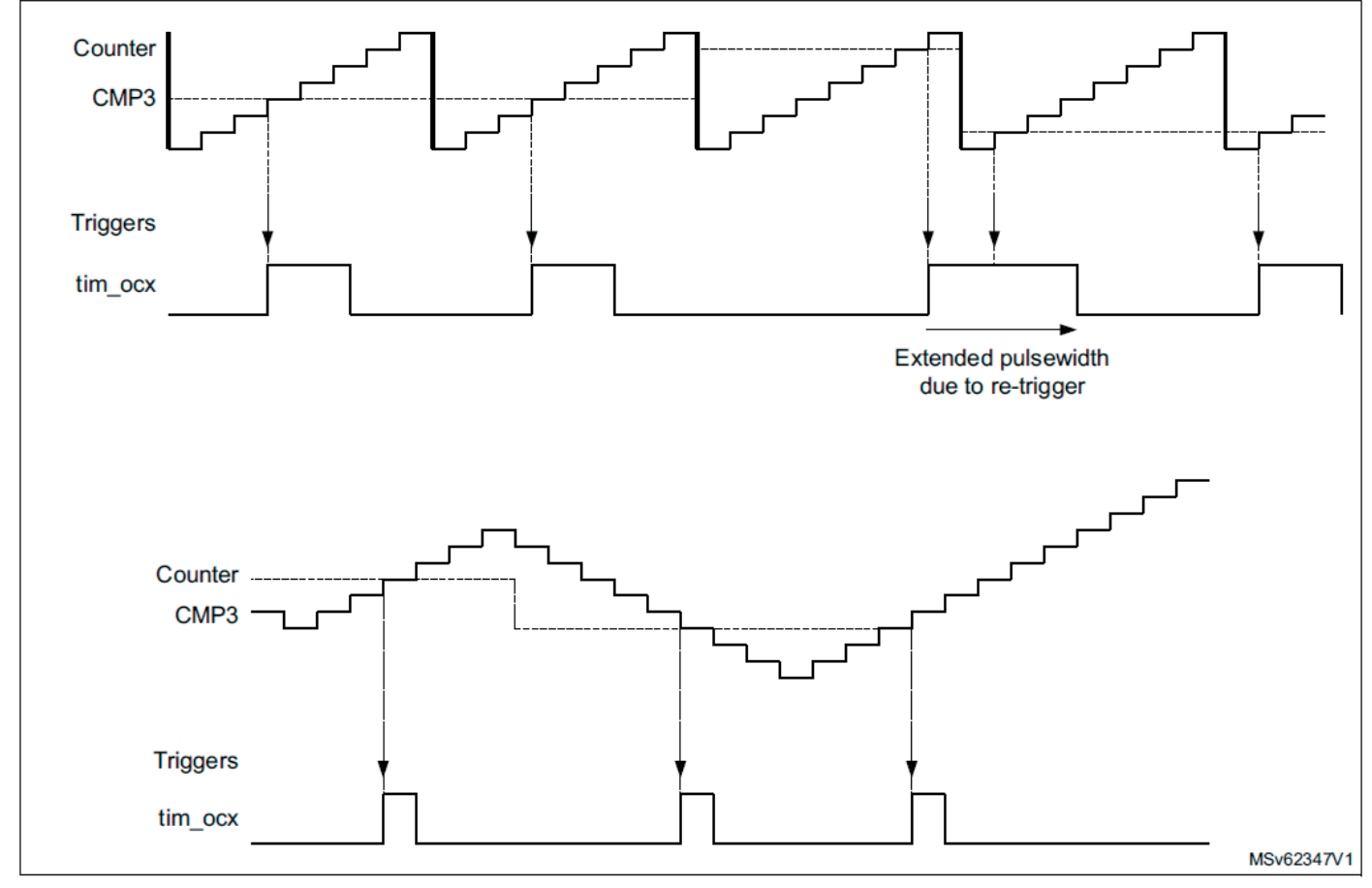

 $t_{PW}$  = PW[7:0]  $\times t_{PWG}$ 

where  $t_{PWG} = (2^{(PWPRSC[2:0])}) \times t_{tim\_ker\_ck}$ .

Где tPWG дает разрешение и максимальные значения в зависимости от значения предварительного делителя.

Импульс можно запускать повторно: новый триггер во время действия импульса вызывает продление импульса.

*Примечание. Если два канала включены одновременно, импульсы выдаются независимо, пока триггер на одном канале не перекрывает импульс, генерируемый на па-*

tim\_oc4

MSv62346V1

*раллельном выходе. Наоборот, если два триггера перекрываются, ширина импульса, относящаяся к 1-му прибывшему триггеру, увеличивается (из-за повторного триггера), в то время как ширина импульса последнего пришедшего триггера является правильной (как показано на рисунке 404 ниже).*

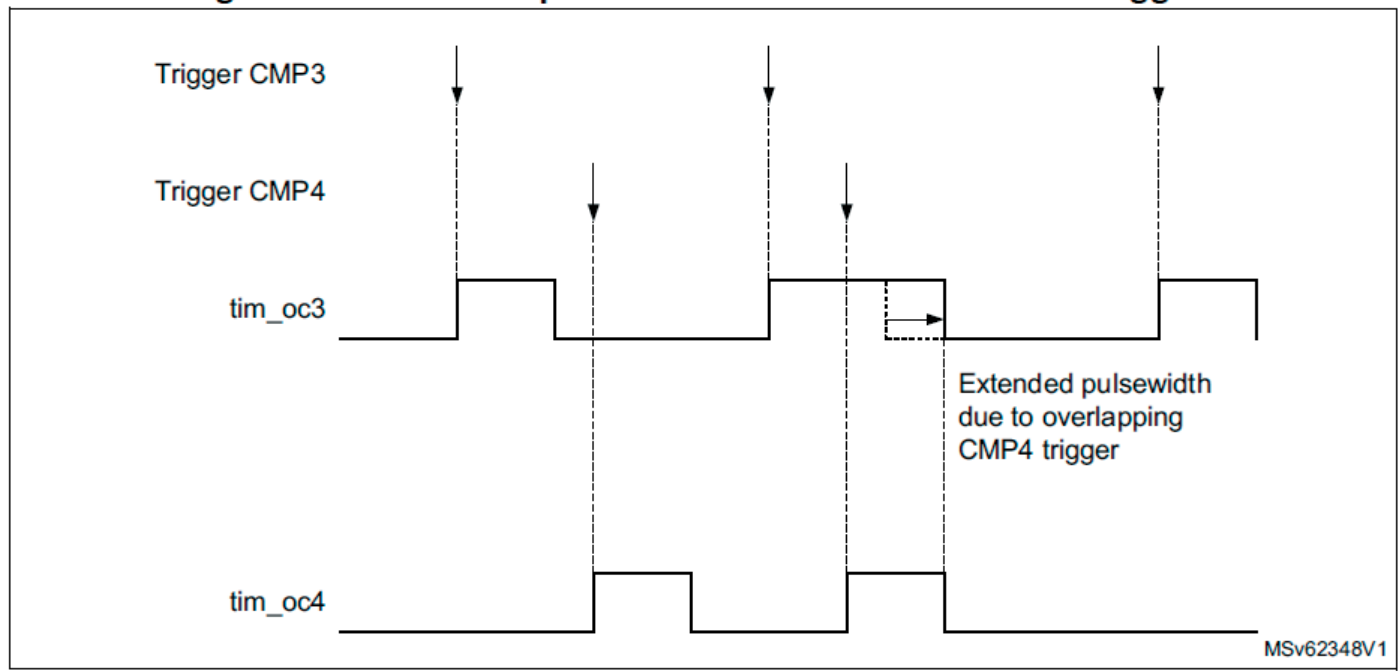

#### Figure 404. Extended pulse width in case of concurrent triggers

**General-purpose timers (TIM2/TIM3/TIM4/TIM5) RM0440**

**General-purpose timers (TIM2/TIM3/TIM4/TIM5) RM0440**